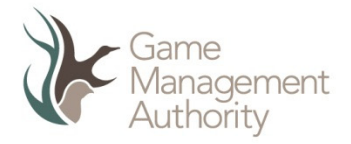

### FACT SHEET

# 2016 Duck Hunting Season

### Bag limit

Dry conditions across large parts of eastern Australia since spring 2012 has resulted in reduced bird numbers and waterfowl habitat. In response, bag limits and species restrictions will apply to the 2016 duck season.

- The bag limit on opening day **(19 March)** is **eight (8) birds**.
- The daily bag limit for **every other day of the season** (20 March - 13 June) is **4 birds per day**.

In response to continued low numbers, **Blue-winged Shoveler can not be hunted** for the 2016 duck season. Game ducks that may be hunted in 2016 are Pacific Black Duck, Mountain Duck, Chestnut Teal, Grey Teal, Pink-eared Duck, Wood Duck and Hardhead.

# Opening times - opening morning

On opening morning (19 March 2016), Victoria will be divided into three zones (see map), each with different opening times.

The season will open at:

- **7:10 am** in the eastern zone
- **7:20 am** in the central zone
- **7:30 am** in the western zone

Hunting ceases half an hour after sunset on the opening day.

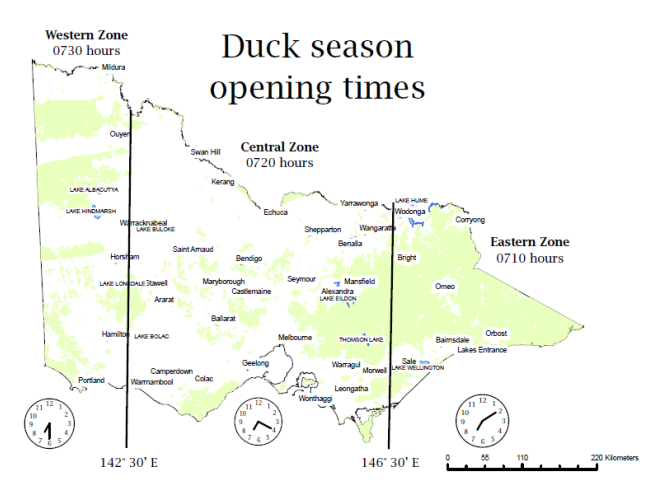

### Hunting times - rest of the season

For the remainder of the season, duck hunting is permitted from half an hour before sunrise to half an hour after sunset.

See the 2016 Victorian Hunting Guide for details on how to calculate this or use the free Game Hunting Victoria phone App which can be downloaded from the iTunes Store or Google Play.

### Make sure you have your licences

All hunters, including juniors (12-17 years), must hold a valid Game Licence endorsed to hunt duck. People less than 12 years old are not permitted to use a firearm and, therefore, are not permitted to hunt or take game.

When hunting duck, carry your current Game Licence endorsed for duck and Firearms Licence.

To obtain a Game Licence endorsed for duck, a hunter must first pass a Waterfowl Identification Test (WIT). Test exemptions exist for Junior Provisional and Non-resident of Australia Game Licences. In both cases, the hunter will require a relevant Firearms Licence and be under the direct supervision of a fullylicenced adult duck hunter. Full details can be found at www.gma.vic.gov.au.

### No hunting of Blue-winged Shoveler

Blue-winged Shoveler **can not be hunted**, shot, taken or destroyed during the 2016 duck season.

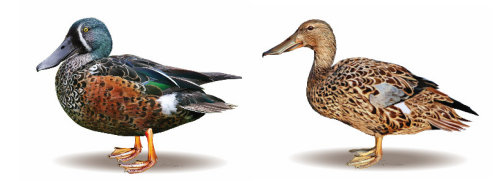

*Male (left) and female (right) Blue-winged Shoveler can not be hunted in 2016* 

Make sure you can identify your ducks in the field. To maintain your identification skills, watch the GMA's Duck WISE video on the GMA website or pick up a copy from selected offices listed on the GMA website (www.gma.vic.gov.au).

#### No shooting of non-game species

Non-game species are occasionally shot when mistakenly identified or when flying among game birds. To avoid shooting non-game species:

- positively identify the target as a game species
- make sure the bird is within your effective shooting skills range
- single out a bird to the rear or side and do not fire into flocks (this may injure other birds including non-game species).

Hunters should also be alert for Freckled Duck (appearance in flight is similar to Black Duck) as there is a total ban on the take of this threatened species. Please read our Freckled Duck Fact Sheet for more information at www.gma.vic.gov.au

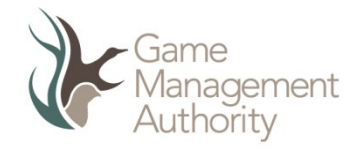

### Where can I hunt ducks?

Duck hunting is permitted in state forests, unoccupied Crown Land and State Game Reserves. Hunting is also permitted on leased and licensed Crown land or private land with permission of the leaseholder, licensee or land owner/manager respectively.

There are only three parks (Gippsland Lakes Coastal Park, Cape Conran Coastal Park and Lake Albacutya Park) where duck hunting is allowed in designated areas. Go to the Parks Victoria website (www.parkweb.vic.gov.au) for further information.

Wetlands may be closed to hunting at certain times to protect concentrations of rare or threatened species or colonies of breeding waterbirds. Wetlands can also be closed to provide refuge for waterbirds in dry conditions. Hunters should check the GMA website for the latest information.

#### Improve your chances

To improve your chances of bringing birds home and reducing the risk of wounding, practise the following:

- Pattern test your gun to ensure you are using the correct choke and shotshell combination to take the birds you are hunting (see Tom Roster's Lethality Table in the 2016 Victorian Hunting Guide)
- Only shoot at birds within your effective shooting skills distance (for most hunters this is within 30 metres)
- Don't hunt in areas where it is difficult to recover downed birds
- Use a well-trained gundog to retrieve downed birds
- Make sure you practice regularly to improve and maintain your shooting skills
- Further information on being an effective and efficient game bird hunter can be found on the Shotgunning Education Program (SEP) section of the GMA website (www.gma.vic.gov.au) along with details on SEP field training days.

#### Compliance with game laws

There are heavy penalties if you breach the law, which may include losing your Game and Firearms Licences and/or your firearm or other hunting equipment. Make sure you obey our hunting laws to protect you and the game that you hunt.

# Important regulations to remember

#### **Hunting on private and public land**

Game laws apply to both private and public land. Authorised Officers enforce the game laws on all land tenures.

#### **Non-toxic shot**

The use of lead shot for duck hunting is prohibited throughout Victoria. This includes duck hunting on all wetlands, waterways and dry lands on public and private land (there are some exemptions). Authorised Officers actively test hunters' shotgun ammunition during the season.

#### **It is illegal to high-grade your ducks**

High-grading involves reaching your bag limit then discarding or giving away ducks in order to take more ducks than the set bag limit. Hunters do this when they want to take a more preferred species or when they share their bag with someone else. You are only allowed to take the daily bag limit.

#### **Retaining a fully-feathered wing**

To ensure Authorised Officers can quickly and accurately identify all waterfowl in your possession, you must leave a fully-feathered wing on any harvested duck until immediately prior to cooking or the duck has been taken to your ordinary place of residence.

#### **Hunting from a boat**

On waterways (such as rivers, creeks, streams and channels), you are allowed to hunt duck from a boat under power, up to a speed of five knots. On open waters (such as lakes or swamps), you are not permitted to hunt duck from a motor boat if the motor is running, whether in gear or not.

All boat occupants must comply with Marine Safety Victoria boating safety requirements including wearing any required lifejackets while duck hunting from a boat. For detailed information, visit www.transportsafety.vic.gov.au

#### Report illegal hunting. Call 136 186.

The irresponsible or illegal behaviour of some can damage the reputation of hunters and create unsafe or unsustainable situations. It is important that hunters act responsibly and encourage the rest of the community to do the right thing. Don't tolerate illegal hunting. Call 136 186 or for emergencies call Victoria Police on 000.

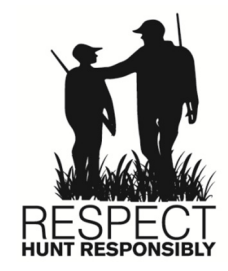

Published by Game Management Authority January 2016. ©The State of Victoria 2016

This publication is copyright. No part may be reproduced by any process except in accordance with the provisions of the *Copyright Act 1968*.

Authorised by Game Management Authority, 121 Exhibition Street, Melbourne 3000 ISBN 978-1-925466-38-6 (Print) ISBN 978-1-925466-39-3 (pdf/online)

#### **Disclaimer**

For more information about Game Management Authority go to www.gma.vic.gov.au

This publication may be of assistance to you but the State of Victoria and its employees do not guarantee that the publication is without flaw of any kind or is wholly appropriate for your particular<br>purposes and therefore disclaims all liability for any error, loss or other consequence which may<br>arise from you relyi